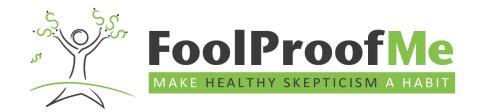

# "FoolProof Anywhere" How to implement FoolProof into all forms of learning

What's this term going to look like? Who knows!

Like every other teacher, we're all developing plans for all scenarios.

FoolProof has solutions.

Setting up your teacher account is simple. Just follow the Quick Start Guide.

Student sign-up is just as simple. Have the students register themselves like in the Quick Start Guide. Or, if you're in a remote learning environment, you can add new students yourself from your teacher panel.

Alright, your account is set-up. Now what?

Below you'll find three ways to seamlessly integrate the FoolProof curriculum—no matter the circumstances.

#### FoolProof Classroom

Full classroom experience. Same as pre-COVID-19.

#### Usage

- Complete modules, assignments & activities in the classroom
- Use as full curriculum or supplemental

#### Teaching tips

• See the Teaching Guides in your teacher panel for classroom discussion ideas

## **FoolProof Hybrid Environment**

School was in session, but it is now remote education Split schedules Limited classroom sizes and days

### Usage

- Complete modules remotely
- Activities and classroom discussion topics used in the classroom to reinforce concepts
- Use as full curriculum or supplemental

#### Teaching tips

- Set expectations from the beginning. For example, two FoolProof modules per week.
- Monitor student progress and communicate with any student falling behind.
- Use the "Class instructions" in the Edit class function to communicate with students. This message will appear each time students log into their accounts.
- Utilize the assignments to test application of lessons learned in the modules.

# **FoolProof Remote Learning**

Students are not in the classroom

#### Usage

• All modules and assignments delivered remotely

#### Teaching tips

- Set expectations from the beginning. For example, two FoolProof modules per week.
- Monitor student progress and communicate with any student falling behind.
- Use the "Class instructions" in the Edit class function to communicate with students. This message will appear each time students log into their accounts.
- Utilize the assignments to test application of lessons learned in the modules.

## Sample Weekly "Remote Learning" Schedule

When using FoolProof in your remote teaching, a weekly assignment sheet for your students is highly recommended. It will help them stay on pace and will keep everyone engaged in the class. Here is an example:

Monday FoolProof Module #1: module completed with pre and post-test

due Tuesday

Tuesday Personal Finance class meeting Zoom 10:00-11:00. FoolProof

Module #1 due today (before class meeting time)

Weds FoolProof Module #2: module completed with pre and post-test

due Thursday

Thursday Personal Finance class meeting Zoom 10:00-11:00. FoolProof

Module #2 due today (before class meeting time)

Friday FoolProof Modules #3 and #4: modules completed with pre and

post-test due Tuesday before class meeting time.